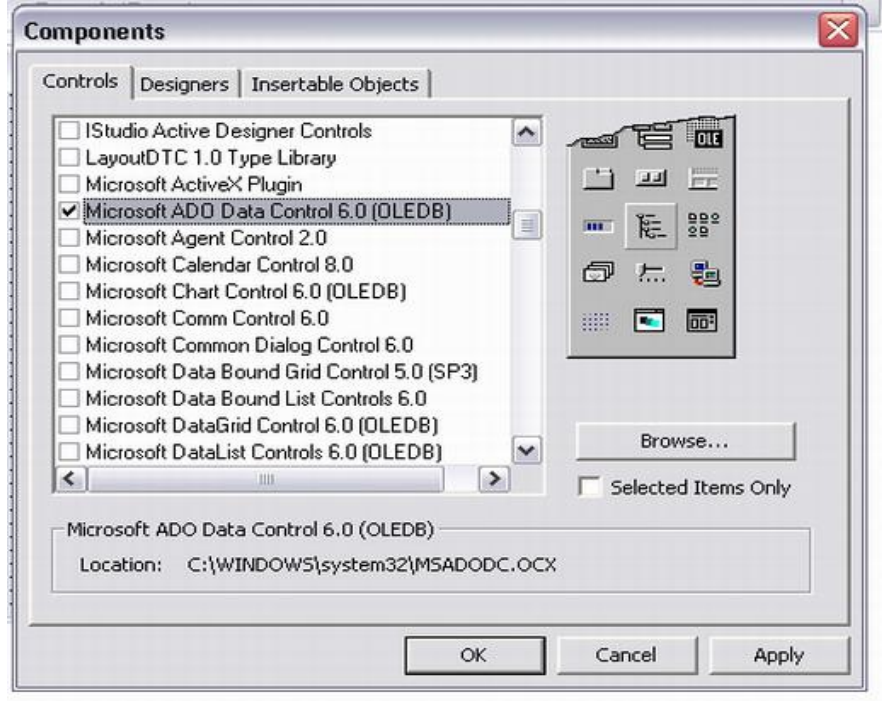

## **ثم اضافتھا الى الفورم ثم نقوم بتغییر خصائصھا من خلال النافذه التالیھ**

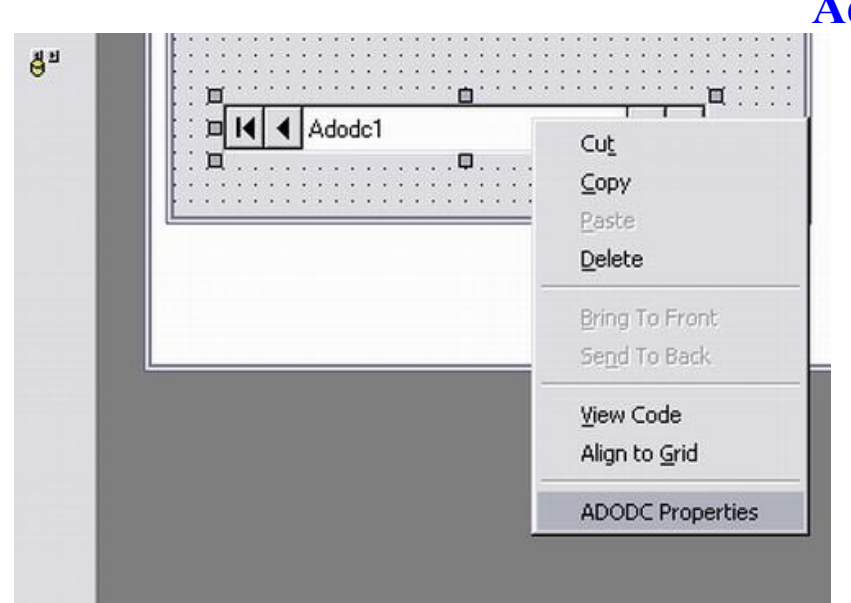

**Adodc properties**